Tomcat6 ErrorfilterStart PDF

https://www.100test.com/kao\_ti2020/645/2021\_2022\_Tomcat6\_E7\_ 9A\_84\_c97\_645228.htm centos5.3 jdk6 tomcat6.0.20 Struts2.1.6 Spring2.5.6 Struts2 struts2-convention-plugin-2.1.6 jar struts2-spring-plugin-2.1.6.jar

荐: 全国计算机等级考试(等考)指定教材 全国计算机等级

 $\mathbf{R} = \mathbf{R} \mathbf{R} \mathbf{R}$  , which is a set of the set of the set of the set of the set of the set of the set of the set of the set of the set of the set of the set of the set of the set of the set of the set of the set

org.apache.catalina.core.StandardContext start

Error filterStart

## $\hbox{lib \;\; class}$

, the struts $2$ 

 $\epsilon$  tomcat  $\epsilon$ 

tomcat Logging http://tomcat.apache.org/tomcat-6.0-doc/logging.html log4j comms-logging jar tomcat lib lib log4j.properties tomcat6 点(http://labs.xiaonei.com:8081/apache-mirror/tomcat

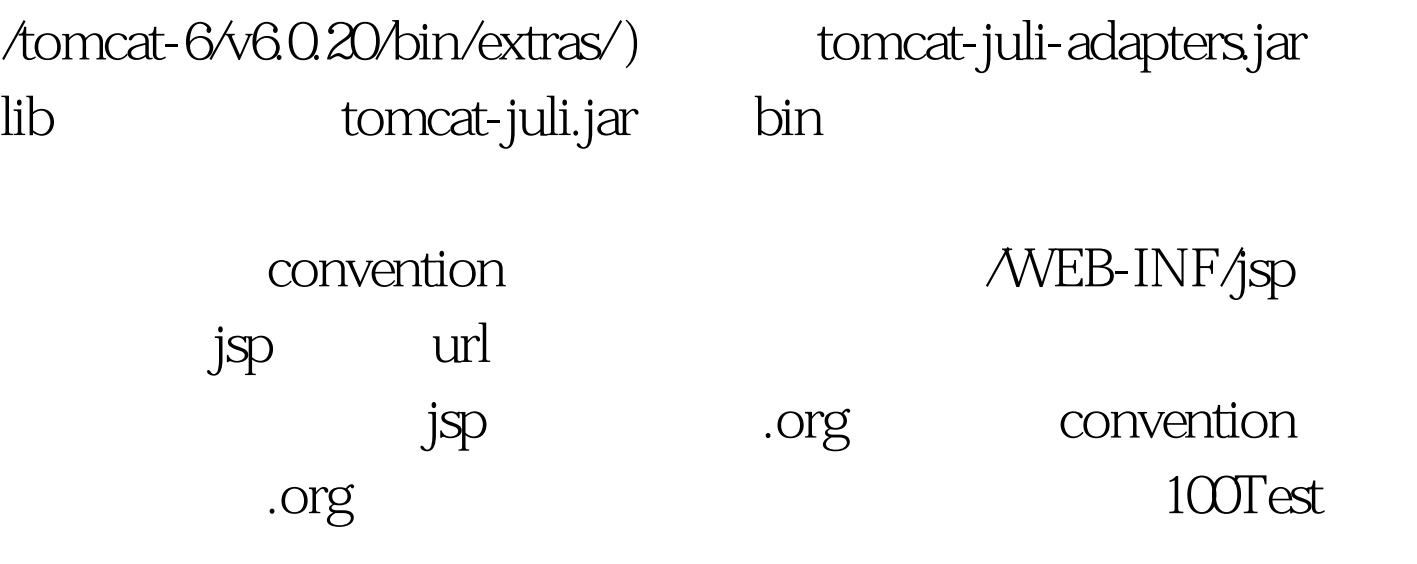

www.100test.com